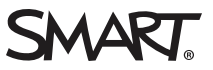

# **Release notes SMART Product Drivers 12.10 software for Linux®**

### Overview

SMART Product Drivers enables your computer to detect input from your SMART Board® interactive whiteboard and other SMART interactive displays. SMART Product Drivers is included with SMART Notebook® collaborative learning software.

You can download SMART Product Drivers from [https://support.smarttech.com/en/downloads/other-hardware/displays/mx](https://support.smarttech.com/en/downloads/other-hardware/displays/mx-series)[series.](https://support.smarttech.com/en/downloads/other-hardware/displays/mx-series)

#### Computer requirements1

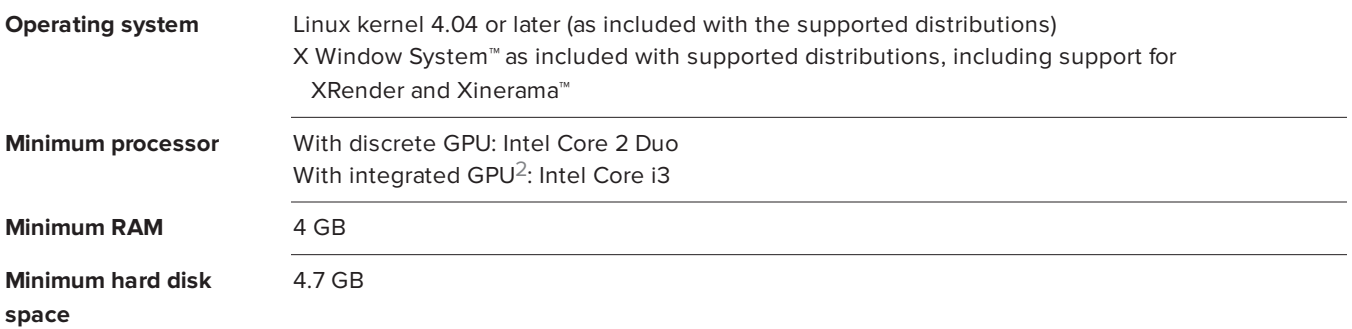

# Linux distributions tested3

Ubuntu® 16.04 LTS Guadalinex Edu 9 Next

1Operating systems and other third-party software released after this SMART software might not be supported.

<sup>2</sup>Any integrated GPU capable of 4K will meet our minimum requirements if the GPU has dual-channel memory configured.

<sup>3</sup>Other distributions, and earlier or later versions of these distributions have not been tested by SMART and are not supported by SMART.

## SMART Product Drivers 12.10 for Linux computers

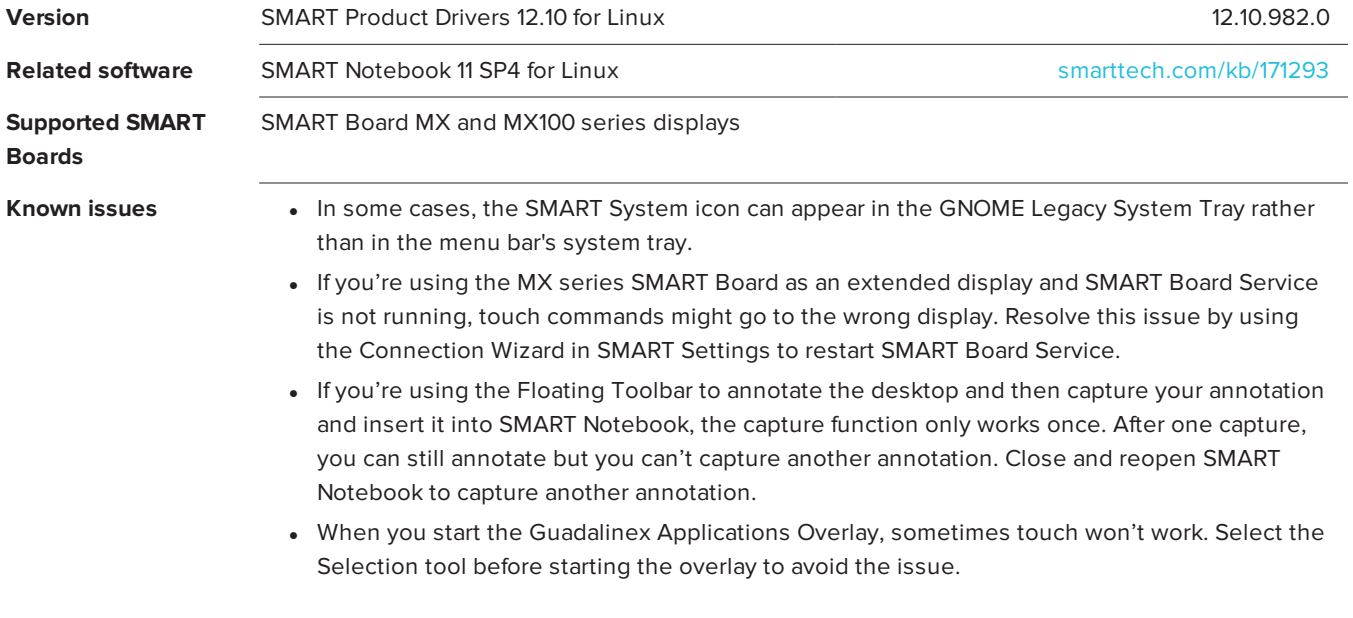

Previous release notes

SMART Product Drivers 11 for Linux computers subsequently [smarttech.com/kb/170337](http://www.smarttech.com/kb/170337)

[smarttech.com/support](http://www.smarttech.com/support) [smarttech.com/contactsupport](http://www.smarttech.com/contactsupport)

© 2012–2018 SMART Technologies ULC. All rights reserved. SMART Board, SMART Notebook, LightRaise, SMART Podium, smarttech, the SMART logo and all SMART taglines are<br>trademarks or registered trademarks of SMART Technologies